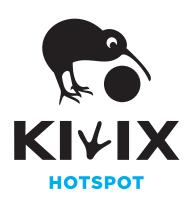

Kiwix Hotspot is an offline solution that allows you to access content like Wikipedia, the Wiktionary, TED talks and many others on any computer or smartphone - without the need for a live internet connection.

## info@kiwix.org www.kiwix.org

## Free content in 100+ languages!

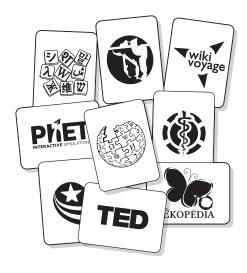

## Say Hi!

We would love to hear your stories of where you are and how Kiwix Hotspot has helped you out.

stories@kiwix.org

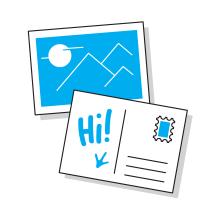

Insert microSD card in slot & plug electricity

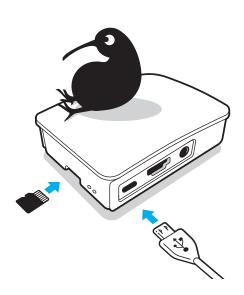

On a smartphone or a computer, lookup wifi network name Kiwix

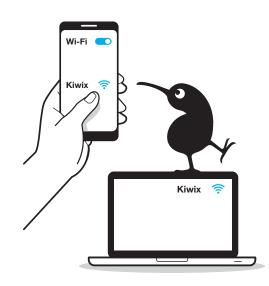

Scan the QR code or open your browser and type http://goto.kiwix.hotspot

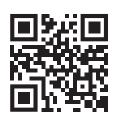

http://goto.kiwix.hotspot

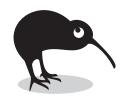

Enjoy!

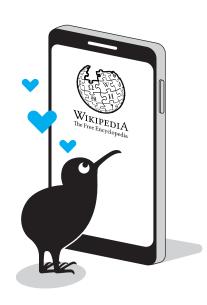